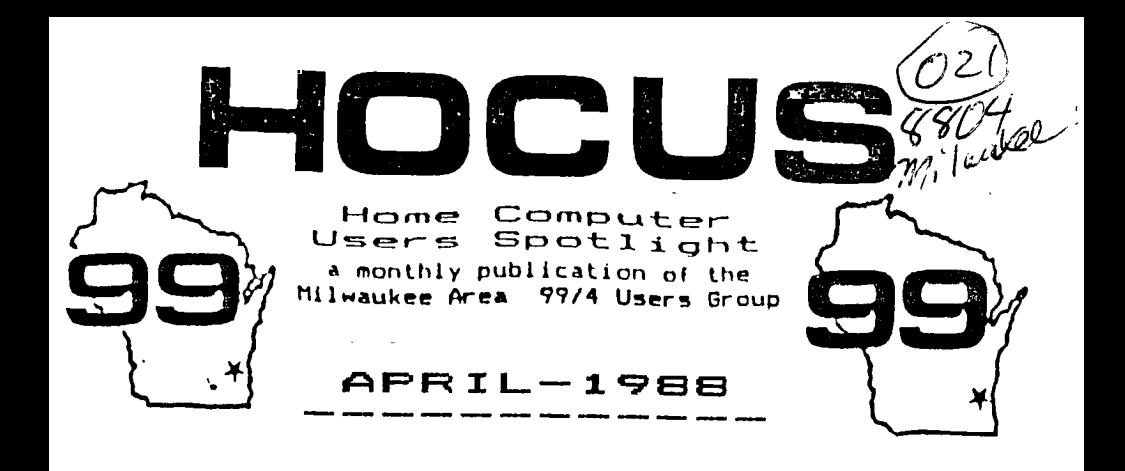

MILWAUKEE AREA USER GROUP 4122 GLENWAY WAUWATOSA WI 53222

President...D.Walden 5292173 Vice-Pres...J.Schroeder 2644735 Treasurer...P.Norton 4628954 Secretary...B.Kling Librarian...E.VonDerEhe 5490593<br>Librarian...F.Pabian 3273618 Librarian...F.Pabian 3273618 Newsletter..6.Hitz S. I.G..... Schroeder/Walden/Hitz

Next Group Meeting - 2nd Saturday May 14,1988 - 12 n . • til 4 PM Wauwatosa S & L - ) West State

North Sub-Meeting - 1st Tuesday May 3, 1988 - 7 PM til 10 PM Security S & L - 5555 N Pt Washington

South Sub-Meeting - 3rd Tuesday April 19, 1988 - 7 PM til 10 PM Franklin State Bank - 7000 So 76th

Membership Dues \$10 - Family \$15

<<<<< HOCUS NEWSLETTER INDEX >>>>>

TI-ARTIST instances used with Certificate99 Matt Andel ..... 01 32K Memory Test Program Joe Nuvolini & John Willforth ........ OZ How to Repair an Electronic - -<br>Instrument - - - - Anonymous Anonymous ...... 03 Post Card<br>(program) John Behnke .... 04 Tips from Tigercub Jim Peterson ... 08 Team Statistics for MiniMem Anonymous ...... 10 'GREAT GUY' cartoons Woest .......... 11

Use TI-ARTIST Instances with Certificate99

First copy Certificate99 Disk2 Use DM1000 to change names CDATA21, CDATA22 TO CDATA21 P & CDATA22 P. Load TI-ARTIST. Now follow these steps: 1) TI-ARTIST, S)store, L)load, filename CDATA21, D)draw, draw lines between pictures, ()zoom, move outline over picture, FB zoom in, Ctrl<A> erase, repeat all 12, <space bar>, Fctn<=>, 2) Enhancement, 6)load instance, move instance to space, FB drops picture in, repeat for all 12 instances, Fctn<=>, 1) TI-ARTIST, D)draw, Ctr1<.> erase lines, S)store, 5)save, CDATA21, Now you may repeat the entire sequence for CDATA22. Use DM1000 to change names from CDATA21\_P,CDATA22\_P back to CDATA21 and CDATA22 and you're all set to use them in your Certificate99 program.

### TI 32K MEMORY EXPANSION TEST PROGRAM AND LOCATOR BY JOE NUVOLINI AND JOHN WILLFORTH

FROBABLY TWO YEARS OR MORE AGO JOE NUVOLINI WROTE AN EXTENDED BASIC PROGRAM TO USE IN TROUBLE SHOOTING MEMORY PROBLEMS WITH YOUR TI MEMORY EXPANSION CARD (IN PEB). THE

100 REM – WRITTEN BY JOE MIN<br>OLINI (303) 596-6938, MOI.:<br>ED BY JOHN WILLFORTH  $110 \text{ N} \neq 0$ 110 N=0<br>129 CALL CLTT=<br>139 CALL SLTT-15(13)  $\frac{1}{20}$  PRINT TEMORY EXPANSIO  $\begin{tabular}{ll} 40 PRINT & REMORY EXPANSIO \\ \hline \textbf{N} = 1.1337 & FOR THE MINI \\ \hline \textbf{N} = 1.1337 & SINCE PRORATES \\ \hline \textbf{N} = 1.1337 & SINCE PRORATES \\ \hline \textbf{N} = 1.1337 & SINCE / S. \\ \hline \textbf{N} = 1.1337 & SINCE / S. \\ \hline \textbf{N} = 1.1337 & SINCE / S. \\ \hline \textbf{N} = 1.1337 & SINCE / S. \\ \hline \textbf{N} = 1.1337 & SINCE / S. \\$ ÷., THE INFORM THE INFORMATION TO THE INFORMATION TO THE INFORMATION TO THE INFORMATION PRODUCT IN THE INFORMATION TO CALCULATE THE THE CHAPTER OF THE CHAPTER OF THE CHAPTER OF THE CHAPTER OF THE CHAPTER OF THE CHAPTER OF THE 180 PRIMT : "ENTER : ";"<br>1 TO ( - - - - - ROW ";"<br>2 TO ( - - - - - - - ON ROW";"<br>3 TO - - - -190 CALL KET W.K.S)<br>200 IF S=0 THEN 190<br>21 IF K<49 '+ 190<br>1. IF K>51 THEN 190  $k = K - 48$  $2.9$ <br>250 IF R=1 THEN 700<br>250 IF R=2 THEN 720<br>260 IF R=3 THEN 680<br>270 IF R=1 THEN 300<br>399 M=27 - 36 60TO 310  $-30$  N=35<br>310 V=N 320 VAN<br>330 ORL CLEAR<br>330 OF R=1 THEN 350<br>350 PRINT "TEST OF TOP ROW O  $F = 114.7$  = 350<br>360 - 380<br>370 - 380 380 PRINT : "Reading from rig ht to left.."::<br>390 FOR T=1 TO 2<br>400 FOR I=0 TO 7 410 IF T=1 THEN 440 430 GOTO 450 140 [N=0<br>  $456$  [N=0<br>  $466$  [CALL i -- 7 A, IN)<br>  $456$  CALL i -- 7 A, IN)<br>  $456$  CALL i -- 7 A, D)<br>  $476$  FM INT i EN 510<br>  $476$  FM INT i -- 7 EEN (10)<br>  $510$  FM I -- 7 EEN (10)<br>  $510$  FM I -- 15 OK<br>  $520$  FM INT "witten  $440$   $N=0$ Chip U"; STR Chip U":STR  $\begin{array}{l} \begin{array}{l} \begin{array}{l} \begin{array}{l} \begin{array}{l} \begin{array}{l} \end{array} & \begin{array}{l} \end{array} & \begin{array}{l} \end{array} & \begin{array}{l} \end{array} \\ \begin{array}{l} \end{array} & \begin{array}{l} \end{array} & \begin{array}{l} \end{array} & \begin{array}{l} \end{array} \\ \begin{array}{l} \end{array} & \begin{array}{l} \end{array} & \begin{array}{l} \end{array} & \begin{array}{l} \end{array} & \begin{array}{l} \end{array} \\ \begin{array}{l} \end{array} & \begin{$ 740  $\frac{1}{2}$   $\frac{1}{2}$  : + PRINT \* END OF SECOND PA - HKINI - ENJ UF SECUND PA<br>- 1.11.11.11<br>590 - 140<br>600 - 140<br>610 HKINI - END OF FIRST PAS  $5.........$ 

620 605UB 740  $\frac{1}{640}$  with  $\tau$  $650 - 1$ ouver 15.5<br>1986 - The Lite #PRESS ENTER TO CO.<br>5.11세트...11%  $170$   $6010$   $100$  $\sim$  CALL CLEAR  $\overline{F}$ ND 700 A=-12::  $710$  6010 T 710 8010<br>720 A=12287<br>730 6DTO 270<br>740 FOF DELAY=1 TO 600<br>750 SE: DELAY 750 RETURN

PROGRAM FUNCTIONED QUITE WELL IN ABOUT 80% OF THE MEMORY FAILURES RELATED TO THE 4116 CHIPS THEM-TELVES. BUT WHEN YOU HAD A STUCK THAT THE GOOD CHIPS WERE BAD AND THE BAD CHIP WAS OK. WELL I DID NOT CORRECT THAT DEFFICIENCY IN THE PROGRAM, BUT I WILL ISSUE A WARNING TO THE EFFECT THAT ON A PARTICULAR ROW BEING TESTED. IF YOU ARE TOLD THAT ALL ARE BAD BUT ONE, ASSUME THAT THAT ONE IS THE BAD CHIP. IF YOU WOULD LIKE TO KNOW WHY SEND A SASE, AND I WILL TELL YOU WHY THIS TRUE.

THIS PROGRAM WILL ONLY CHECK FOR THE COLUMN AND ROW TYPE FAILURES IN A CHIP (THE HIGHEST PERCENTAGE OF FAILURES), AND IS VERY RELIABLE IN TELLING YOU THE FAILING CHIP BY "UXX", WHICH CAN BE REFERENCED AGAINST THE CHART BELOW. A MUCH MORE EXTENSIVE PROGRAM WOULD HAVE TO BE WRITTEN TD CHECK EACH "BIT", AND THE SLOWNESS WOULD DISCOURAGE YOU IN USE OF IT. THIS PROGRAM SHOULD SAVE YOU MDRE THAN \$30. BY POINTING TO A 75¢ CHIP. YOU WILL ALSO NOTE THAT IT IS NOT IN EXTENDED BASIC ANY LONGER BUT IN BASIC FOR THE MINI-MEMORY. THIS MAKES IT POSSIBLE TO LDAD EIFFOTLY FROM CASS. OR DISK AND RUN. IF YOU HAD A DEFECTIVE : MEMORY AND HAD THIS PROGRAM ON CASS. OR DISK, YOU WOULD NOT BE ABLE TO LOAD AND RUN IT, BECAUSE IT WOULD HAVE LOADED INTO THE EXPANSION MEMORY (WHICH IS BROKEN). BEING IN BASIC, YOU HAVE TWO OPTIONS. IF YOU WANT TO USE EXTEND BASIC, YOU'LL<br>HAVE TO: "CALL INIT" AND "CALL LOAD(-31868,0,0) TO TURN<br>"OFF" THE EXPANSION MEMORY FIRST, THEN LOAD THE PROGRAM ON THE LEFT INTO YOUR MACHINE FROM CASS. OR DISK. EVEN THOUGH YOU TURNED IT OFF, THE MACHINE CAN TEST IT! NEAT! I HOPE THAT THIS IS JUST WHAT YOU WERE LOOKING FOR TO GET YOUR OLD 32K RUNNING WELL AGAIN. THERE ARE COMPONENTS THAT CAN FAIL, MAYBE NEXT MONTH I'LL GIVE A LITTLE MORE **JFW** INSIGHT ON TROUBLESHOOTING THE OTHER PROBLEMS.

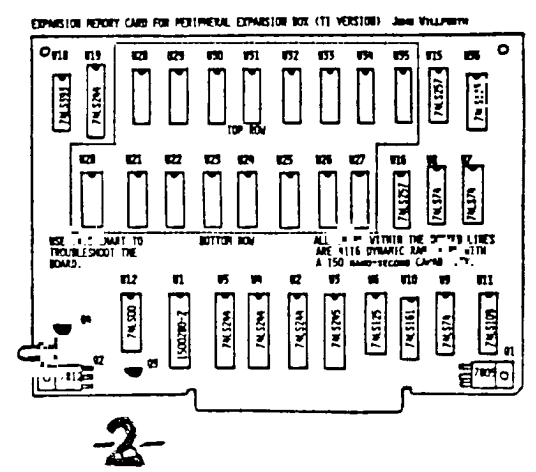

HOW TO REPAIR AN ELECTRONIC INSTRUMENT

Ê,  $\sim$   $\star$   $\star$ 

للحام سيبدد

- STEP 1 APP4VACH THE AILING INSTRUMENT IN A CCWFIDENT MANNER. THIS WILL GIVE THE INSTRUMENT THE MISTAKEN IDEA THAT YOU KNOW SVMETHING AND THAT YOU ARE NOT AFRAID OF IT. ITWILL ALSO IMPRESS ANYONE ELSE WHO HAPPENS TO BE 400/11W, AND IF THE INSTRUMENT SUDDENLY STARTS WORKING AGAIN, YOU WILL SE CREDITED WITH THE REPAIR.
- STEP 2 WAiE THE SERVICE MANUAL AT THE INSTRUMENT. THIS WILL HAKE IT ASSUME THAT YOU ARE AT LEAST FAMILIAR WITH THE SOURCE OF ALL KNOWLEDGE, AND STARTS THE INSTRUMENT TO THINKING THAT THERE IS El EN THE SLIGHT FOS*-*SIB/LTV THAT YOU CAN READ.
- STEP 3 IN A FORCEFUL AND DIRECT MANNER , RECITE OHMS LAW OR SOMETHING EQUALLY TECHNICAL - SOUNDING TO THE INSTRUMENT. (CAUTION:<br>BEFORE TANING THÌS STEP, BE SURE TO CONSULT A RELIABLE SOURCE<br>FOR THE CORRECT PROMUNITATION OF OHMS LAN AND OTHER TECHNICAL<br>WADS.) THIS WILL INTIMIDATE THE INSTRUME REACTION, PROCEED TO STEP 4.
- STEP 4 JAR THE INSTRLWENT. THIS IS A PROGRESSIVE FROCEEDURE, STARTING WITH BOUNCING THE INSTRUMENT LIGHTLY ON THE BENCH, AND Cl/LNINATING WITH DROPPING THE .INSTRiWENT FROM A HEIGHT OF THREE TO SEVEN FEET (HIGHER IF THE INSTRZWENT IS PARTICOLARLV FRAGILE.). CAUTION NUST SE EtERCIZED HOWEVER; ALTHOUGH THE DROP METHOD IS A L ONG-STANDING RECOGNIZED TECNIQUE OF INSTRUMENT REPAIR. ONE MUST BE CAREFUL NOT TO MAR THE FLOOR, OR THE CUSTODIAL STAFF*.* WILL GET REALLY TICKED OFF AT 1.0U, IN WHICH CASE YOU ARE IN BIG TROUBLE.
- STEP 5 BRANDISH A LARGE SCREWDRIVER IN A MENACING MANNER. THIS WILL<br>BADLY FRIGHTEN THE INSTRUMENT AND DEMONSTRATE YOUR INTIMATE AM AWL EDGE OF THE DEADLY SHORT CIRCUIT TECHNIQUE. TAP THE INSTRUMENT L IGHTL V WITH THE POINT OF THE SCREWDRIVER FOR SEVERAL SECONDS. JUST TO LET IT ANOW WHAT <u>COULD</u> HAPPEN IF IT FAILS TO WISE VP AND START WORKING. IF THIS STILL FAILS TO EL fCITE RESPONSE, PROCEED TO STEP 6.
- STEP 6 L/SING THE SCREWDRIVER, PRY THE BACK OFF THE INSTRUMENT (EVEN IF IT WAS DESIGNED TO OPEN FROM THE FRONT) AND EUPOSE THE INNARDS. CHOOSE A RANDOM LOCATION INSIDE AND STICK IN A TUBE - EI EN IF THE INSTRUMENT IS TOTALLY SOLID STATE. THIS WILL ACCOMPLISH TWO THINGS: IT WILL PROVE TO THOSE STANDING ABOUT WATCHING THAT WC/ ARE INDEED INTIMATELY FAMILIAR WITH THE DESIGN, AND WILL ALSO CONFUSE THE INSTRUMENT GREATLY, THEREBY INCREASING YOUR PSYCHOLOGICA6 ADVANTAGE.
- STEP 7 MARE LOUD DISPARAGING REMARAS ABOUT THE DESIGNER OF THE INSTRUMENT, THE POOR OVAL ITV OF THE CVMPONENTS, AND THE SLIPSHOD MANNER WITH WHICH IT WAS ASSEMBLED. USE LOTS OF<br>EXPLETIVES. THIS MAY SERVE TO MAKE THE INSTRUMENT FEEL<br>SUFFICENTLY GUILITY TO START WORNTMG AGAIN, OR GET IT SO ANGRY<br>AF YOU THAT IT STARTS TO WORK JUST TO SPITE YOU DOES START TO WORK, WV WILL GET THE CREDIT, RATHER THAN LOOK SILLY.
- STEP 8 IF ALL ELSE FAILS. MAKE VARIOUS COMMENTS ON HVW YOUR TIME IS MUCH TO VALLABLE TO WASTE OW THIS STUPID THING AND WALK AWAY, HOPING TO SNEAK OUT OF THE BUILDING BEFORE ANYONE ELSE SPOTS<br>YOU,

# **PRHETICRI. PRCI5RfriiIIN5 PRRCTICES**

**This Program will allow you to Load, Save, Edit, and print 4 inch by 6 inch postcards. To run this program you need the Extended Basic module, RS232 interface, and a printer. The program will also allow you to use graphics on your postcards provided that you are using the original TI Printer or one compatoble with it such as the Gemini 10, SG-10, or a newer model. Give it a try. You may also change the print, line spacing, and darkness of the printer with this program. When editing a card, keep In mind that this program acts like TI-Writer in that you never see the entire postcard at once but toggle between two sides. Enjoy.** 

100 **| +++++++++++++++++**<br>110 | "POSTCARO" | **110 I "POSTCARD" I 120 I BY JOHN BEHNKE I 130 IREDUIRES X-BASICI 140 IPRINTS 4x6 CARDS! 150 I MARCH 1987 I 160 I 170 DATA 235,231,236,233,234 ,237,232,238,167,164,165,166 ,168,174,173,175,190,239 180 AA-1 :: ZS-"YNyn" 190 CALL CLEAR :: CALL SCREE N(S):: FOR TO 14 :: CALL COLOR(1,16,1):: NEXT I 200 ON ERROR 1900 210 DISPLAY ATC6,111:"POSTCA RD': :" BY JOHN BEHNKE 220 DISPLAY ATC10,1):" MARCH 1987' 230 DIM AS[22],BS(22),CS(22) ,DS(113),ES(18),F11(5),GS(127) 240 FS(1)"DIS/FIX' FS(2) "DIS/VAR" FS(3).."INT/FIX ' FSC43-"INT/IJAR" 250 FSC5)-"PROGRAM " :: GO TO 300 260 A,B,C,D,E,F,G,H,I,J,K,L, M, Z-O :: HS, IS, JS, KS, LS, MS, N 11,02,PS..."" 270 CALL DELSPRITE :: CALL C HAR :: CALL HCHAR :: CALL KE Y :: CALL UCHAR 280 CALL SPRITE :: CALL LOCA TE 290 101'- 300 CALL CHAR(126,'FFFFFFFFF OF0F0FOFFFFFFFF00000000FFFFF FFFOFOFOFOF") 310 CALL CHARC129,"F0F0F0FOF OFOFOF")** 

**320 CALL CHAR[130,"0FOF0F0F0 FOFOFOFFOFOFOFOFFFFFFFF00000 000FFFFFFFF") 330 CALL CHAR(133,"0FOFOFOFF FFFFFFF") 340 HS-CHRSC27):: DSC1)-HS6"**  B"&CHR\$C4):: D\$(2)-H\$&"B"&CH **RS(5) 350 OSC31-HS&"8"&CHRSC11:: D**  $S(4)$ -HS&"B"&CHRS(2):: DS(5)= HS&"B"&CHRS[3] 360 0\$(6)-H\$&"W"&CHR\$[1]:: D **SC7)-HS6"W"6CHRS(0):: OSC81-**  HS8"G" :: 0\$(9)-HS&"H" 370 DS(10)-HS&"E" :: DS(11)-**NW"F" DS(121-HS6"2" :: 0 11(13)-Hia"1" 380 DSC143-HS8"0" :; DS(15)-**   $H$ S&"U"&CHR\$[1]:: D\$[16]-H\$&" **U - SCHRSCO) 390 FOR A-0 TO 17 :: READ B ESCA1-CHRSCB):: NEXT A 400 CALL CHARC138,"7088138887 00000002070F8702000000020508 85020000000F8888888F8") 410 CALL CHAR(134,"0004023F0 2040000103854101010000000000 1308082A1C08002040FC402"3 420 CALL CHAR(142,"008850205 0880000007E7E7E7E7E7E"):: GO TO 840 430 DISPLAY ATC1,1):"CTRL 9**  to Abort" :: D\$[16]-H\$&"U"&C **HRS(0) 440 CALL HCHAR(2,3,127,28):: CALL HCHAR(24,3,132,20):: OSUB 740 450 FOR A-i TO 21 :: GOSUB 7 40 :: ACCEPT ATCA+2,11BEEP 5 12U-281:ASIA) 460 IF SEGSCAS(A),1,11-CHRS(** 

 $\mathcal{L}^{\ast}$  )

**159JTHEN 500** 470 GOSU8 790 :: ACCEPI AILA +2,1)BEEP SIZE(-28):BS(A) 480 IF SEGS(8S(A),1,1)-CHRS( 159) THEN 500 **490 NEXT A** 500 DISPLAY AI(1,19): "Done? N" :: ACCEPT AT(1,25)VALIDAT E[2S]BEEP SIZE(-1): IS 510 IF SEGS(AS(A),1,1)-CHRS( 159JTHEN AS(A)-"" S2D IF SEGS(BS(A),1,1)-CHRS( 159JTHEN BS(A)-"" 530 IF 15-"N" OR 15-"n" THEN 440 540 GDTO 840 550 CALL CLEAR :: DISPLAY AT [1,1]: "PRINTER NAME: PIO" 560 ACCEPT AT(1,15)BEEP SIZE  $[-14]:J5 :: DISPLAY A[[1,1]:$ "HOW MANY: 1" 570 ACCEPT AT(1,11)VALIDATE( DIGITIBEEP SIZE(-4):C 580 CALL HCHAR(2,3,127,28):: CALL HCHAR(24,3,132,28):: G **OSUB 740** 590 DISPLAY AI(1,1B): "SCANNI NG..." :: CALL SPRITE[#1,134 , 16, 16, 9) 6DO FOR A-1 TD 21 :: Z-LEN(B S[A]) 610 IF 2>0 THEN CS(A)-AS(A)&<br>RPTS(" ",28-LEN(AS(A)))&BS(A JELSE CS(A)-AS(A) 620 CALL LOCATE(#1,9\*A\*8,8): : IF LEN(C\$(A))-0 THEN 670 630 FOR 0-126 TO 143 :: E-0 :: Z-LEN(C\$(A)):: F-POS(C\$(A **J, CHRS(D), E+1)** 640 IF F-0 THEN 66D ELSE CSL AJ-SEGS(CS(A),1,F-1)&ES(D-12  $6$ )&SEG\$(C\$(A), $F*1$ ,  $Z-F$ ) 650 IF F<LEN(CS(A))THEN E-F  $: 60I0640$ **660 NEXT D** 670 NEXT A :: OPEN #1:J\$ :: PRINT #1: HS& "C"&CHRS(D)&CHRS  $(4)$ 680 DISPLAY AT(1,18): "A TO A BORT" :: FOR A-C ID 1 STEP -690 DISPLAY AT(1,10)SIZE(5): A :: PRINT #1: : :: FOR G-1 TO 21 :: CALL KEY(0,D,H) 700 IF D-65 OR D-97 THEN 730 710 CALL LOCATE(#1,9+G\*8,8) 720 PRINT #1:CS(G):: NEXT G  $:$  PRINT #1:CHR\$(12): NEXT А 730 CLDSE #1 :: CALL DELSPRI

TE(#1):: GOTO 840 740 CALL UCHAR(2,31,32,23):: CALL HCHAR(2,2,126): CALL UCHAR(3,2,129,21) 750 CALL HCHAR(24,2,131):: 0 ISPLAY AT(1,19): "LEFT SIDE" 760 DISPLAY AT(3,1):A\$(1):A\$ [2]:A\$(3):A\$(4);A\$(5):A\$(6): AS(7):AS(8):AS(9):AS(10) 770 DISPLAY AT(13,1):AS(11): AS[12]:AS[13]:AS[14]:AS[15]: AS(16):AS(17):AS(18) 780 DISPLAY AT(21,13:A\$(19): AS(20):AS(21): RETURN 790 DISPLAY AT(3,1):8\$(1):8\$ (2):BS(3):BS(4):BS(5):BS(6): B\$(7):B\$(0):B\$(9):0\$(10) 800 DISPLAY AT(13,1):B\$(11): B\$(12):B\$(13):B\$(14):B\$(15)-B\$(16):8\$(17) 810 DISPLAY AT(20,1):B\$(18). B\$(19):B\$(20):B\$(21) B20 CALL VCHAR(2,2,32,23):: CALL HCHAR(2,31,128):: CALL UCHAR(3,31,130,21) 830 CALL HCHAR(24,31,133):: DISPLAY ATC1,19J:"RIGHT SIDE :: RETURN **BYO CALL CLEAR** 850 CALL HCHAR(1,12,126):: C ALL HCHAR(1,13,127,8):: CALL HCHAR(1,21,128) **B60 DISPLAY AT(2,10):CHR\$(12** 918"POSTCARD"&CHR\$(130) 870 CALL HCHAR(3,3,132,28):: CALL HCHAR(3,12,131):: CALL HCHAR(3,21,133) 880 CALL HCHAR(3,2,132): CA LL HCHAR(3,31,132) 890 CALL UCHAR(4,2,129,20) : CALL UCHAR(4, 31, 130, 201: C ALL HCHAR(23,2,127,30) 900 DISPLAY AT(5,6): "1 - LOA D A CARD": :"  $2 - SAVE A$ CARD" 910 DISPLAY AT(9,6):"3 - EDI **T A CARD": :"**  $4 - PRINT$ A CARD" 920 DISPLAY AT(13,6):"S - PR INTER MODES": : "  $6 - CLE$ AR MEMORY" 930 DISPLAY AT(17,6):"7 - CA TALOG A DISK": : "  $B - DI$ **SPLAY COLORS"** 940 DISPLAY AT(21,6):"9 - EX IT PROGRAM" 950 DISPLAY AT(24,3): "Use Ar row Keys To Select" 960 CALL HCHAR(3+AA\*2,7,1 H) 970 CALL KEY(0, H, 0):: IF 0.0

€

**THEN 970** "HO IF H-88 OR H-120 OR H-69 OP H-101 THEN CALL HCHARL3+  $00*7,7,32$ "10 IF H-88 OR H-120 THEN AA  $-0011$ 1000 IF H-69 OR H-101 THEN A  $0 - 00 - 1$ 1010 IF AA-0 THEN AA-9 1020 IF AA-10 THEN AA-1 1030 IF HO13 THEN 960 1040 ON AA GOTO 1050, 1050, 13 10,550,1100,1270,1440,1830,1 280 1050 DISPLAY AT(24,1): "FILEN AME: DSK1.CARD" :: ACCEPT AT (24,14JBEEP SIZE(-15):KS 1060 KS-"DSK"&KS :: DPEN #1: **KS :: FOR A-1 TO 21** 1070 IF AA-1 THEN LINPUT #1:  $LS :: AS(A)-SEGS(LS, 1, 2B):$ B\$(A)=5EG\$(L\$,29,20) 1080 IF AA-2 THEN PRINT #1:A  $$(A);B$(A)$ 1090 NEXT A :: CLOSE #1 :: G 010 840 1100 DISPLAY AT(1,8)ERASE AL L. "PRINTER MODES": : "PRINTER NAME: PIO" 1110 ACCEPT AT13,15JBEEP SIZ  $E(-141.35$ 1120 DISPLAY ATES, 11: "<N> NL Q ON": "<N> NLQ OFF": "<N> PIC O MODE": "<N> ELITE MODE" 1130 DISPLAY AT(9,1): "<N> CO NLENSED MODE": "<N> EXPANDED MODE ON" 1140 DISPLAY AT[11.11:"<N> E XPANDED MODE OFF": "<N> DOUBL E STRIKE ON" 1150 DISPLAY AT(13,1): "<N> D **OUBLE STRIKE OFF"** 1160 DISPLAY AT[14,13:"<N> E MPHASIZED ON": "<N> EMPHASIZE D DFF" 1170 DISPLAY AT[16.1]: "<N> 1 /6 INCH LINE SPACING <N> 7 /72 INCH LINE SPACING" 1180 DISPLAY AT[18,1]: "<N> 1 /B INCH LINE SPACING <N> U NI-DIRECTION PRINT ON" 1190 DISPLAY AT(20,11:"<N> U NI-DIRECTION PRINT OFF <N> E NTER OTHER LINE SPACING" 1200 FOR A-5 TO 20 :: ACCEPT ATEA.2JUALIDATEEZSIBEEP SIZ  $E[-1]$ : IS 1210 IF IS-"Y" OR IS-"U" THE N OPEN #1: JS :: PRINT #1: DS(  $A - 43 : : : CLOSE$  #1

1220 NEXT A :: ACCEPT AT(21, 2JUALIDATE(2\$JBEEP SIZE(-1): 13 1230 IF IS-"N" OR IS-"n" THE N 840 1240 DISPLAY AT(21,1): "NEW L INE SPACING -12/72 inch" 1250 ACCEPT AT(21,19)VALIDAT ECOIGITIBEEP SIZEC-2): I :: D **PEN #1:JS** 1260 PRINT #1: HS&"A"&CHRS(I)  $:$  CLOSE #1  $:$  GOTO 840 1270 FOR A-1 TO 21 :: AS(A), BS[A]="":: NEXT A:: GOTO B 40 1280 DISPLAY AT(24,1):" ARE YOU SURE? N" 1290 ACCEPT AT(24,21)VALIDAT E(2\$)BEEP SIZE(-1): IS :: IF IS-"N" OR IS-"n" THEN 84  $\mathbf o$ 1300 CALL CLEAR :: END 1310 OISPLAY AT[1,7]ERASE AL L: "SPECIAL GRAPHICS" 1320 OISPLAY AT(%, 3): CHR\$(12  $638'' - FCTN W$ "SCHRS(127)  $B''$  = FCTN U" 1330 OISPLAY AT(6,3):CHR\$(12  $B18" - C1RL$ <br> $B" - C1RL$  A" "&CHRS(129) 1340 OISPLAY AT(8.3): CHR\$(13  $O18" - CTRL$  B "&CHRS[131]  $B'' - CIRL C''$ 1350 DISPLAY AT(10,3):CHR\$(1 3238" - CTRL D "&CHRS(133  $18" - CTRL E"$ 1360 DISPLAY AT(12,3):CHR\$(1  $3418"$  - CTRL F **'ACHRS[135**  $38"$  - CTRL  $G"$ 1370 DISPLAY AT(14,3):CHRS(1 3618" - CTRL H "&CHRS(137  $18"$  - CTRL  $1"$ 1380 DISPLAY AT(16,3):CHRS(1 38)&" - CTRL J "&CHRS(139  $18"$  - CTRL  $K"$ 1390 DISPLAY AT(18,3): CHR\$(1  $4018"$  - CTRL L "SCHRS(141  $18"$  = CTRL  $H"$ 1400 DISPLAY AT(20,3):CHRS(1 4218" - CTRL N "&CHRS(143 18" - CTRL O" 1410 DISPLAY AT(24, 4): "PRESS ANY KEY TO EDIT." 1420 CALL KEY(D.D.H):: IF  $H=$ **0 THEN 1420** 1430 GOTO 430 1440 OISPLAY AT(1,9)ERASE AL L: "CATALOG DISK" :: CALL HCH AR(2,1,132,32) 1450 DISPLAY AT(5,1): "DRIVE?

 $\bar{\nu}$ 

 $(0-5)$ : (1)" 1460 ACCEPT AT(5,16)VALIOATE ["012345"JBEEP SIZE(-1): MS 1470 IF MS<> "0" THEN 1490 EL SE DISPLAY ATES.11: "DEVICE N AME? <  $\ddot{\phantom{a}}$ 1480 ACCEPT ATIS.15JBEEP SIZ  $E(-13):$ ns 1490 ns-"DSK"&ns&"." :: DISP LAY ATEG, 11: "OUTPUT TO PRINT ER? (Y/N): N" 1500 ACCEPT AT(6.27)VALIDATE  $(29)$ BEEP SIZE $(-1)$ : IS :: IF I .s-"u" THEN IS-"Y" 1510 IF 1942"Y" THEN 1530 EL SE DISPLAY AT(6,1): "PRINTER NAME: PIN" 1520 ACCEPI AI(6,15)BEEP S12  $E(-141.35$ 1530 DISPLAY AT(8.1): "READIN G...": : : : : : "A TD ABDRI" 1540 CALL HCHAR(10,2,126):: CALL HCHAR(10.3.127.28):: CA LL HCHAR[11,2,129] 1550 CALL HCHAR(10, 31, 128):: CALL HCHAR(11,31,130):: CAL L HCHAR(12,2,131) 1560 CALL HCHAR(12, 3, 132, 28)  $\cdots$  CALL HCHAR(12.31.133) 1570 DPEN #1:MS.INPUT .RELAT IVE, INTERNAL :: INPUT #1:NS. G.G.D :: FOR A-1 TO 127 1580 CALL KEY(0, J, H):: IF J-65 OR J-97 THEN 1640 1590 INPUT #1:D\$, K, L, M :: IF LEN(D\$)-0 THEN 1640 1600 GS(A)-0S&RPIS(" ",11-LE<br>N(DS))&STRS(L)&RPIS(" ",5-LE  $5-LE$ N(STRS(L)))&FS(ABS(K)) 1610 IF ABS(K)<5 THEN PS=" " &STRS(M):: GS(A)-GS(A)&SEGS( P\$, LEN(P\$)-2,3) 1520 IF K<1 THEN GS(A)-GS(A) **&" Y"** 1630 DISPLAY AT(11,1):GS(A1: : NEXT A 1640 CLDSE #1 1650 CALL CLEAR :: IF 19-"Y"  $\sim 1$ 

THEN OPEN #1:JS 1660 PRINT TAB(9): "A TO ABOR. T": TAB(9): "P TO PAUSE": : 1670 PRINT MS: " - DISKNAME-": NS: "AVAILABLE-"; 0; "USEO-"; G-0 1680 IF IS-"Y" THEN PRINT #1 .HS: " - DISKNAME" ":NS: "AVAI LABLE-"; D; "USED-"; G-D 1690 PRINT :" FILENAME SIZE FILETYPE P--------------------- ---<br>1700 IF IS-"N" IHEN 1720 1710 PRINT #1: " FILENAME 91 ZE FILETYPE P":"-------- ----------1720 FOR A-1 TO A :: CALL KE Y(O,D,H):: IF D-65 DR D-97 T **HEN 1760** 1730 IF D-80 OR D-112 THEN 1 **B10** 1740 PRINT GS(A):: IF IS-"Y" THEN PRINT #1:GS(A) 1750 NEXT A 1760 IF IS-"Y" THEN CLOSE WI 1770 PRINT : "LIST AGAIN (Y/N  $17"$ 1780 CALL KEY(0, D, H):: IF H-0 THEN 1780 1790 IF 0-89 THEN 1650 1800 6010 840 1810 FOR D-1 TO 50 :: NEXT D  $:$  CALL KEY(O.D.H) $:$  IF H=O **THEN 1810** 1820 6010 1740 1830 DISPLAY AT(24.1): "SCREE N COLOR? (2-16): <2 >" 1840 ACCEPT AT(24,24)VALIDAT E(DIGIT)BEEP SIZE(-2): I 1850 DISPLAY AT(24.1): "LETTE R COLDR7 (2-16): <16>" 1860 ACCEPT AT(24.24) UALIDAT ELDIGITJBEEP SIZEL-21:A 1870 IF A-I THEN 1830 1BBO CALL SCREEN(I):: FOR I- $1$  TD  $14$  :: CALL COLOR(I.A.1) **1: NEXT I** 1890 GDTO 840 1900 CALL CLEAR :: PRINT "ER ROR. RE-BDOIING..." :: RUN

 $\omega_{\rm{max}}$  and  $\omega_{\rm{max}}$ 

 $\mathbf{r}$ 

÷.  $\mathcal{A}$  $\sim 100$   $\mu$ 

#### **Copyright 1987**

**TIGERCUI SOFTWARE 156 Collinsvood Ave. Columbus, OH 43213** 

**Distributed by Tigercub Softvore to 11-9914A Users Groups for promotional purposes and in exchange for their newsletters. Nay be reprinted by non-profit user, groups, vith credit to figercub Software.** 

**Over 130 original programs in keit and Extended Omsk, available on cassette or dist, NOV REDUCED TO JUST \$1.00 EACH!, plus \$1.50 per order for cassette or disk and PP&M, Minimum order of**<br>**810.00.** Cassette programs Cassette programs **viil not be avaiiable after my present stock of blanks Is exhausted. The Handy Dandy series, and Color Prograining Tutor, are no longer ' ,fallible on cassette.** 

**Descriptive catalogs, chile they list, \$1.00 chick le deductible from your first order.** 

**Tigercub Full Disk Collections, reduced to \$5 postpaid. Each of these contains either S or 6 of sy regular catalog programs, and the ?mining disk space has been filled vith some of the best public domain progress of the sale category. I as NOT selling public domain programs - they are a free bonus!** 

**TIBERCUB'S BEST, PROGRAMMIN8 TUTOR, PROGRAMMER'S UTILI-TIES, BRAIN GAMES,<br>TEASERS, BRAIN B BRAIN BUSTERS!, MANEUVERING GAMES, ACTION REFLEX AND CONCENTRATION, TWO-PLAYER GAMES, KID'S MORE GAMES, GAMES, ELEMENTARY MATH, MID-DLE/HIGH SCHOOL MATH, VOCAB-**

**ULARY AND READING, MUSICAL EDUCATION, KALEIDOSCOPES AND DISPLAYS** 

**NUTS I BOLTS (No. I), a full disk of 100 Extended Bpi( utility subprograms in merge forest, ready to serge into your own programs. Plus the Tigercub Menuloader, a tutorial on using lubprograss,**  *and* **5 pages of documentation vith an example of the use of each subprogram. Reduced to \$15.00 postpaid. NUTS I BOLTS 40. 2, another full disk of 108 utility subprograms in merge forest, all nes and fully compatible with the last, and with 10 pages of documentation and eaaeples. Also 615 postpaid.** 

**I NUTS 6 BOLTS 13 is now I t ready, another full disk t I of 140 new range-format t t utility subprograms, all I 1 compatible with the pre- t t vious. With 11 pages of t t documentation, 115 ppd. 1**  ,,,,,,,,,,,,,,,,,,,,,,,,,,,

**TIPS FROM THE TISERCUD, a full disk containing the complete contents of this newsletter Nos. 1 through 14, 50 original programs and files, reduced to 110 ppd. TIPS FROM THE TIGERCUI 2, another diskfull, complete contents of Nos. 15 through 24, over 60 files and progress, also just HIS TIPS FROM THE TIBERCUB VOL. 3, another 62 progress, tips and routines from Nos. 25 through 32, \$10 postpaid.** 

**TIPS FROM THE TIGERCUB VOL. 4, another 48 progress and files from issues 33 through 41, also \$10 postpaid.** 

**TISERCUB CARE DISKS II, 12 6 13, three full disks of text files, mostly of lessons on programming in !Basic, \$5 per disk postpaid.** 

**This one is siplainsd In lines 180-190. I think that It will run on any Gemini printer.** 

**100 DIN 1123,12),118(25),016( 12),L0(12) 110 6010 ISO 120 S,K,TI,CI,V,J,A,C410 <sup>9</sup> 1, I\$mooma),T,m,(11,Lso,c ,c1s,c21,01 130 CALL CLEAR 1: CALL COLOR I: CALL SCREEN it CALL CHAR**  1: CALL KEY 1: CALL NUNTH **140 !IP-ISO 'SEGMENTED DAR GRAPH by Jim Peterson 10/87 160 CALL CLEAR :: FOR S=1 TO 12 CALL COLOR(8,2,8)11**  EIT **S 11 CALL SCREEN(5),1 DI**  SPLAY AT(3,10): "TIGERCUB" it **DISPLAY AT(5,6): SEBNENTED DAR GRAPH' 170 CALL CHAR(95,'3C4299A1A1 99423C'111 DISPLAY AT(7,12): 1987' 11 DISPLAY AT(9,2)1 'For free distribution but n o'Oprice or copying fee** *may*  be's charged.' **180 DISPLAY AT(14,2): Will** output to a **Gemini':**"printer <sup>a</sup>**horizontal bar-':'graph o 1 up to 25 bars, each's'stom ented into up to 12' 190 DISPLAY AT(18,1)0values with a title for'etach in d** optionally with a': 'table **of Identification of'1411** ♦ **went symbols.' 200 DISPLAY AT(24,8):" <sup>11</sup> (SPLAY AT(24,8): "PRESS ANY K EY' 11 CALL KEY(0,K,S)::** *IF*  **SvO THEN 200 210 ON WARNING NEXT 220 DISPLAY AT(12,1)ERASE AL LOGRAPH TITLE?' it ACCEPT A T(I4,110\$ It TORPT\$1",17 -LEN(TS)/21141 it CI,CHRI(27 230 DISPLAY 41(16,1):4011 MA NY SEGMENTS PER OAR?' it ACC EPT AT(16,271VALIOATE(DISIT) SITE(2)0 ti IF V=0 OR 012 THEN 230 240 'IP. 250 DATA 239,229,168,251,173 <sup>1</sup> 175,184,236,169,250,160,207 260 'IP-210 FOR J=I TO V it READ A :** 

**CH1(3)=CHR10)11 NETT 1** 

**280 DISPLAY ATI3:11ERASE ALL ('Type END when finished' 290 0.8+1 tt IF 1)25 THEM 33 0 300 CALL NUNTNI1,1\$11! D1SPL AY AT(12,1)0Title of '6111' bar?' 1: ACCEPT A1(14,11:86 11)t: IF III(OWEND' OR 01(8 )='end' THEN 330 310 FOR J=1 TO V tt CALL NUM TH(J,X\$)t: DISPLAY AT(16,111 HI' segment value?' :1 ACCE PT AT(18,11VALIDATE(NUMERIC) 01141:: 1=1. 411,11:1 NETT**  I **320 Mvi4A1(N,T):: T=0 11 80TO 290 <sup>330</sup>14- <sup>1</sup>:t DISPLAY ATI20,1 )!'Print labels? Y/N' tt ACC EPT AT(24,191YAl.IDATE('YN')S IlE(1)10\$ it IF OWN' THEN 350 340 FOR Jvl TO V t: CALL NUM TH(1,161:: DISPLAY AT(22,1): 1\$1' label?' it ACCEPT AT(24 ,1)114(11:1 NEXT J 350 C=120/0 tt CI=Cfl'8'ICH R\$(1)1C1I8'ICII'E' o C2I=C 360 OPEN 11:410',VARIABLE 2 55 ft PRINT 11:C\$11'1' :t PRI NT BI:CS&"E"&CS&"6"&CS&"N"&C Hit\$(6) 370 PRINT 11:CHRS(141IT1ICHR 1820):"IRPII(CHRSI229),70): I: ti PRINT tItCill'34CHR1(1 0) 380 FOR Jvl TO I tt PRINT 11 <sup>11</sup>FOR Lvl TO V t MOMIIRPTI(CHS(L),INT(I(J, L)1C+.5))t: REIT L 390 PRINT 11:RPTS(CHR\$(232), LEN(NIl)t: PRINT 110\$ 11 PR INT 11:M\$ 11 PRINT IIIRPTI(C HRI(231),LEN(M\$)1 400 MI." st PRINT IltC1ttt! NETT 1 it IF (10'N' THEN ST OP 410 PRINT 11:":" 420 FOR Jvl TO V it PRINT If tC2fIRPTS(CHRI(232),10):: PR INT B1:RPTS(CHS(J), 10)&C15&\* 'MID:: PRINT 11:C21t RPTSICHM),10):t PRINT 1101 PTS(CHRS(231),10):: NEXT J 430 '114 440 SUB NUNTH(0,11\$):: IF FLA 8=1 THEN 520 FLA8=1 :: RE STORE 480 450 GOTO 480** 

**<sup>146</sup>** 

```
460 J, ONES(), TEENS(), TENS(),
N.NI
470 !BP-
4BO DATA first, second, third,
fourth, fifth, sixth, seventh, e
ighth.minth.tenth
490 DATA eleventh.tvelfth.th
irteenth, fourteenth, fifteent
h.sixteenth.seventeenth.eigh
teenth.nineteenth
500 DATA tventy, THIRTY, FORTY
FIFTY, SIXTY, SEVENTY, EIGHTY,
MINETY
510 FON J=1 TO 10 LL READ BM
ES(J):: NEXT J :: FOR J=1 TB
 9 11 READ TEENS(J)11 NEIT J
 II FOR J=2 TO 9 II READ TEM
A(J):: NEIT J
520 IF NOIS THEN NO=DNES(N):
I SUBEITT
530 IF N<20 THEN NS=TEENS(N-
10) er SUBEXIT
                                  \ddot{\phantom{0}}540 IF N/IO=INT(N/IO)THEN NS
-SEBS(TEMS(N/10), I, LEN(TEMS(
N/I033-13&"ieth" ## SUBEXIT
550 NS=TENS(INT(N/10))&"-"&D
HES((N/IO-INT(N/10))#10)
560 ! 8P+
570 SUBEND
  And a little something
educational -
100 DIN MS(100)
110 GBTD 150
                                  <sup>1</sup>
120 S.J.HOO.A9, 29, K.WOO.X.
Y.ADVS.A.QS
130 CALL CLEAR ## CALL COLOR
 EL CALL SCREEN :: CALL CHAR
 :: CALL KEY :: CALL ADVERB
11 CALL SOUND
140 !BP-
ISO CALL CLEAR :: FOR S=0 TO
 12 11 CALL COLOR(S, 2, 8):1 N
EXT S :: CALL SCREEN(S) :: BI
SPLAY AT(3,2): "ADJECTIVE TO
AOVERD V.I.3"
I60 CALL CHAR(64, '3C4299A1A1
99423C"):( BISPLAY AT(5,6):"
# Tigercub Software":;: " For
 free distribution with no
charge or copying fee."
170 FOR J=1 TB 100 :: READ M
S(J):: AS=ASSCHRS(J):: NEXT
J :: Z$=A$ :: CALL KEY(3,K,S
180 W9(1)=" If adjective end
s in Y.
            change the Y to
ILY." :: W9(2)=" If adjectiv
e ends in C<sub>1</sub>
                 add ALLY."
```
190 WS(3)=" If adjective and s in LL, just add Y." 200 WS(4)=" If adjective end preceded by a con s in LE. sonant, drop the E and ad d Y. 210 WS(5)=" If the word ends preceded by a con in E sonant. preceded by a vov el, just add LY." 220 WS(6)=" This word is an exception to the rule - the adverb is WHOLLY." 230 WS(7)=" If the adjective does not end in C,E,LL or Y, aivays just add LY."<br>240 WS(B)=" This is an excep tion to the rule. The prefer red adverb form is BRYLY." 250 WS(9)=" If the adjective ends in E preceded by a vo the E and add LY vel, drop 260 WB(10)=" If the adjectiv e ends in E proceded by a co other than L, ad nsonant d LY." 270 RANDOMIZE 11 X=INT(RNOSL EN(Z9)+1)r1 Y=ASC(SEB\$(I\$,I, 1)):: 29=5E69(Z9,1, X-1)&SE69 (20.1+1.255):: IF LEN(20)=0 **THEN 28=AS** 280 ACCEPT AT(24+1):NO(Y) 290 CALL ADVERB(MB(Y), ADV8.A 300 BISPLAY AT(12,1):" Type the adverb form of -' tt BIS PLAY AT(15, 1): MO(Y):: BISPLA Y AT(16,10)1" :: ACCEPT AT( 15.15) BEEP: 04 310 IF OS=ADVS THEN BISPLAY AT(18,10): "CORRECT!" :: 80TO  $240$ 320 CALL SOUNB(100,110.5.-4, 5):: BISPLAY AT(20, 1): US(A):  $1.11$   $1.6010$  300 330 !BP+ 340 DATA BUE, COOL, SOLE, STOIC .FRANTIC.COMIC.ABLE.FULL.POO R, HANOY, SORE, SOCIAL, PENAL, SL OW.HIGH.LOW 350 !BP-360 BATA FRISKY, PLAYFUL, HEAL THY, ROUGH, BUSY, SILLY, SICK, SM ART. SORE. FAIR. AMGRY. BARE. TIR ED. WISHFUL. ACTUAL 370 DATA HASTY, LONE, HECTIC.O FFICIAL, MAGIC, MAGICAL, MATHEM ATIC.LOGIC.TRAGIC.PATHETIC.T **RAUNATIC** 

380 DATA DRANATIC, AUTOMATIC, AROMATIC, EQUAL, SERIAL, BASIC, USUAL. FAVORABLE, UNSTABLE, LEG **TBLE** 390 DATA HECTIC, LIVE, WARY, VI SIBLE, TERRIBLE, HORRIBLE, VIVI D. FAMCY. EASY. VILE, WICKED, BLO OBY, SHOBDY 400 DATA MOBLE, HAPPY, LEGAL, N ERRY, JOLLY, CRAZY, CASUAL, CARE FUL. FOOLISH, FAMOUS, GAY, GUILT 410 DATA HOPEFUL.HATEFUL.TIM IB, BRAVE, BEAUTIFUL, DRY, MICE, LARGE, PAINFUL, SINFUL, SORROWF UL, SIMPLE, WILLFUL 420 DATA MENTAL, MORAL, PALE, W HOLE, HUNGRY, FINAL, FORMAL, TRU E.AMPLE.DOUBLE 430 !BP+ 440 SUB ABVERB(MS,ADVS,A)11 L=LEN(M\$)et E\$=SE6\$(M\$,L,1)t : F1=SE6\$(M\$,L-I,2):: 8\$=SEB **SCMS.L-i.ID:: PS-SEBSCMS.L.L** -1)11 HB=SEBB(MO,L-2,1) 450 IF ASC(SEBS(MS, L.I))(97 THEN AS="ALLY" 1: IS="ILY" t a Limity" as Yimiyi as Vimit EIGU" ELSE AS="ally" et IS=" ily" as Limmly" as Yimmy" as 460 IF MS="WHOLE" THEN ADVS= "WHOLLY" ## A=6 ## SUBEXIT 470 IF M&="DRY" THEN ABVS="B RYLY" :: A=0 :: SUBE17T ELSE IF FA="LL" OR FA="11" THEN ADV8=MS&Y8 II A=3 :: SUBEXIT 480 IF ES="C" OR ES="c" THEN ABVS=MSLAS :: A=2 :: SUBEIT TELSE IF ES="Y" OR ES="y" T HEN ADVS=PSEIS 2: A=1 2: SUB FIIT 490 IF ESCHET AND ESCHET T **HEN 530** 500 IF 69="L" DR 69="L" THEN IF PDS(V\$,H\$,I)()0 THEN ADV **S=MS&LS :: A=5 :: SUBEXIT EL** SE ADVS=PS&YS :: A=4 :: SUBE m 510 IF POS(V8.88.1)()0 THEN AOVS=PS&LS 1: A=9 1: SUBEXIT 520 IF POS(V\$, SEE\$(M\$, L-2, 1) ,I)=0 THEN ADVS=MS&LS :: A=i 0 11 SUBEXIT ELSE ADVA=HALLA 11 A-5 :: SUBEXIT 530 ADV\$=M\$&L\$ :: A=7 :: SUB EMIL 100 INGCKINSBIRD TINYGRAM by

Jim Peterson. Tap your tune on the I to 0 keys

(tuned A through C) IIO !Then press any other key to hear it repeated 120 DATA 220, 247, 252, 294, 330 , 349, 392, 440, 494, 523 130 FOR J=1 TO 10 :: READ NO J):: MEXT J :: J=0 :: DIN T(  $50.21$ 140 CALL KEY(5,K, S):: 1F S=0 **THEN 140** 150 ON ERROR 190 160 CALL KEY(S.K.S):: IF K=-I THEN 160 :: K=K-(K=48)#IO 11 T(J,1)=N(K-40):: CALL SOU NB(-999, T(J, 1), 0) 170 IF K=K2 THEN T(J, 2)=T(J, 2)+1:: 60TO 150 180 K2=K :: J=J+i :: 6070 16  $\ddot{\mathbf{0}}$ 190 FOR X=0 TO J-1 :: CALL S UUNB((T(X,2)+1)\*400,T(X,1),0  $\mathbf{F}(\mathbf{I}, \mathbf{I})$ \$1.01.0):: NEXT X :: J=0 11 60TO 140 A little subprogram to add a bit of variety to your "PRESS ANY KEY" routine. **i CALL CLEAR :: CALL PRESSKE** 

Í

 $\overline{\mathbf{r}}$ 

```
Y(24)30000 SUB PRESSKEY(R)
30001 C=C+i :: IF C=16 THEN
30002 :: DISPLAY AT(R.1):""
## OISPLAY AT(R.C): "PRESS AN
Y KEY" :: OISPLAY AT(R,C):"p
ress any key" :: CALL KEY(0,
K, S):: IF S=0 THEN 30001 ELS
E 30003
30002 C=C-1 :: IF C=0 THEN 3
0001 11 BISPLAY AT(R, §):"" 1
: DISPLAY AT(R,C): "PRESS ANY
 KEY" 11 DISPLAY AT(R,C):'pr
ess any key" :: CALL KEY(0,K
.S):: IF S=0 THEN 30002
30003 DISPLAY AT(R, 1):"" ::
SUBENO
```
And a new way to wipe the  $s$ creen -

```
1 CALL CORNERWIPE(30)
29000 SUB CORNERWIPE(CH):: F
OR T=1 TO 24 ±1 CALL HCHAR(T
+3, CH+T+4) + + CALL HCHAR(25-F
.32-T.CH.T):: NEXT T :: CALL
CLEAR :: SUBEND
```
**HENORY FULL** 

```
Jim Peterson
```
## TEAM STATISTICS PROGRAM FOR MINI-MEMORY

100 CALL CLATH<br>110 FEINT WEBSTAREBALL STATI<br>120 IN-LT WENTER PATE OF LAB<br>120 IN-LT WENTER PATE OF LAB<br>120 IN-LT WENTER PORT THE L<br>120 PRINT "ON THE PRECITIE"<br>120 PRESS OF THE LIFE OF FILES<br>140 BOT BATTER IN THE PRECITIES<br>2 OTHER CONTRACTS (SEE ALL CLEAR AND THE SEE ALL CLEAR AND THE SEE ALL CLEAR AND CLEAR AND CLEAR AND CLEAR AND SALE IN THE SEAL OF THE SEAL OF THE SEAL OF THE SEAL OF THE SEAL OF THE SEAL OF THE SEAL OF THE SEAL OF THE SEAL 250 REM LIST STATS TO SCREEN במֹי FOR I=! דח 15<br>2" Peini הא-2\*(1) ו"AB" AB(1)<br>1) 2" - 10), "HITB" |H(1), TAB(20<br>1) 2" - "FEP!!<br>200 F=1" "BO" |BO(1), TAB(10)<br>|"BASE3" |B(1), TAB(20), "X"|AV  $\binom{n}{1}$ 290 IF I=7 THEN 310<br>300 IF I=15 THEN 320 ELSE 34 Ă ILU FPILT "PRESS ANY KEY TO  $\frac{1}{2}$  ,  $\frac{1}{2}$  ,  $\frac{1}{2}$  ,  $\frac{1}{2}$  ,  $\frac{1}{2}$ LENLINLE<br>TI CHLE KEY(O,K,S)<br>TI CHE SHO THEN 320<br>TI DES DRE<br>TI DES DRE<br>TI DES THEI NEW DATA 2013<br>
2014<br>
2016<br>
2017<br>
2017<br>
2017<br>
2018<br>
2017<br>
2018<br>
2018<br>
2018<br>
2019<br>
2019<br>
2019<br>
2019<br>
2019<br>
2019<br>
2019<br>
2019<br>
2019<br>
2019<br>
2019<br>
2019<br>
2019<br>
2019<br>
2019<br>
2019<br>
2019<br>
2019<br>
2019<br>
2019<br>
2019<br>
2019<br>
2019<br>
2019<br>
2019<br>
2019<br> 660 INPUT "SACRIFICES" (SAC (A

670 AB(A)=AB(A)-SAC(A)<br>680 IF NEWHITS'A'=0 THEN TAE<br>670 INPUT "BASES "INEWBASER( 45 INPUT "BASES "INEWBASES!<br>700 P'A'=B'(A)+NEWBASES(A)<br>700 PEINT B'(A)<br>720 A.'A'=INT(H(A)/AB(A)\$100<br>22. AE:4:=AB(A)+BB(A) 음)<br>78일 AE:A: =AB(A) +BB(A)<br>78일 PETNT AV(A)<br>78일 PETNT AB(A)<br>78일 CEA: (A) =INT(OB/AB(A) \$100<br>78일 CEA: (A) =INT(OB/AB(A) \$100 çÿ.  $\frac{C_1}{C_2}$ : FRINT OBAV(A)<br>"F: IF A<15 THEN 390 ELBE B6 .<br>Set up files for fir . a− INPUT YNS<br>845 IF YNS≖"Y" THEN 860 ELSE 940<br>940<br>850 IF YN\$="v" THEN 860 ELSE 99<br>916 ELIEE N3<br>930 FEM INFLT DATA FROM FILE 8<br>
940 OPEN #3:"MIL:1"EM",RELATI<br>VE,INPUT ,INTER...<br>960 PPR I=1 TO IS<br>960 P.PUT #31C,D.E.F.G.J<br>93: AB(I)=C<br>93: AB(I)=C<br>93: AB(I)=C **9** - H(I) B)<br>1020 BD(I) =<br>1020 BD(I) =<br>1030 AV(I) =<br>1030 AV(I) =<br>1030 AV(I) =<br>1040 NEXI =<br>1040 F=11.1 Tal PRINT OUT ST<br>1040 F=11.1 Tal PRINT OUT ST<br>1040 F=11.1 Tal PRINT OUT ST<br>5.1 Tal PRINT A GAME'S BTAT<br>5.1 Tal PART A G  $\mathsf{s}$  . SWORD PRINT "YAK FERD OR CHANGE AND THE PRINT TO BE A REPORT OF THE PRINT OF THE PRINT OF THE PRINT OF THE PRINT OF THE PRINT OF THE PRINT OF THE PRINT OF THE PRINT OF THE PRINT OF THE PRINT OF THE PRINT OF THE PRINT OF TH **1110 PRINT 11"NOTE, VOU MUST<br>
RUN THE LINE THE LINE UP DN<br>ETIME E-ERY TIME THE PROGR<br>AM IS RUN FOR"<br>AM IS RUN FOR"<br>1120 PRINT "THE ON 50-EE AVER<br>1130 INPUT 25** 

1140 IF 28="1" THEN 1200 1150 IF 25-12 IHEN 1200<br>1160 IF 25-12 The Term 120<br>1160 IF 25-13 The Term<br>1190 IF 25-14 Then 1310 ELI<br>2070 IF 25-15 Then 1310 ELI E 1070<br>E 1070<br>1190 REM LIST STATS TO PRINT TEP HEM LIST STATS TO PRIN<br>EP<br>12:0 OPEN #41"PIO"<br>12:0 PRINT #41CHR\$(27)&CHR\$ 110 PRINT WALLINK (2) WURNTER (7)<br>
1220 PRINT #41"BATTING AVER<br>
1220 PRINT #41"BATTING AVER<br>
1231 PRINT #41 A2227 HHTTP:<br>
1231 PRINT #41 A2227 HHTTP:<br>
1241 PRINT #510 PRINT #510 PRINT<br>
1245 PRINT #5.0. "100000000000000000 1240 FRINT #4tCHR\$(9);"DN B<br>
1250 FRINT #4<br>
1250 FRINT #4<br>
1250 FRINT #4<br>
1250 FRINT #4tNAME\$(1);215\$<br>
1250 FRINT #4tNAME\$(1);215\$<br>
1188(1);2156 SP);80(1);<br>1250 FRINT #4tCHR\$(9);0BAV(<br>
1280 FRINT #4tCHR\$(9);0BAV( )<br>1290 PRINT #4<br>1399 NEXT I<br>1399 NEXT 1 060<br>1339 TAPUT "PLAYER'B NAME?<br>1340 TAPUT "PLAYER'B NAME? 134<br>172, FESTDRE<br>172, FESTDRE<br>173, FEAD NAMES(I)<br>175, FEAD NAMES(I)=28 THEN 14<br>186) IF NAMES(I)=28 THEN 14 1990 IP NALENCIAL PROTECTS IN THE RELATION OF REAL ECONOMIST (1991)<br>
1990 PRINT "NAME NOT FOUND<br>
N DATA FILE"<br>
1991 CALL ECONOMIST (1990, 440, 1)<br>
1991 CALL ECONOMIST (1990, 440, 1)<br>
1990 TREAT MOTHLITER", RELA<br>
1990 TREAT 1480 F=14" ( 1")1< RETURN"(<br>)2< C-ANSE THESE STATS"<br>1490 :APJT 2\$<br>1500 IF 7\$="2" THEN 1510 EL Ť 1040 E 1060<br>IVE ALON #IL"TINI"EM",RELA<br>IVE ALON THIT PUTS "LAB(1)<br>IT" INPUT "PUTS "LAB(1)<br>IT" INPUT "PELKS "LEB(1)<br>ISSO INPUT "PELKE OUTS "LS<br>ISSO INPUT "PELKE OUTS "LS ίÞ .<br>"= . INPUT "BASES "(B(I)<br>"= ~ AV(I)=H(I)/(AB(I)-BB(I )<br>1580 PRINT #3,REC I-11AB(I)<br>H(I),BB(I),SQ(I),B(I),AV(I)<br>1590 : ==<br>1600 : ==<br>1610 2-:

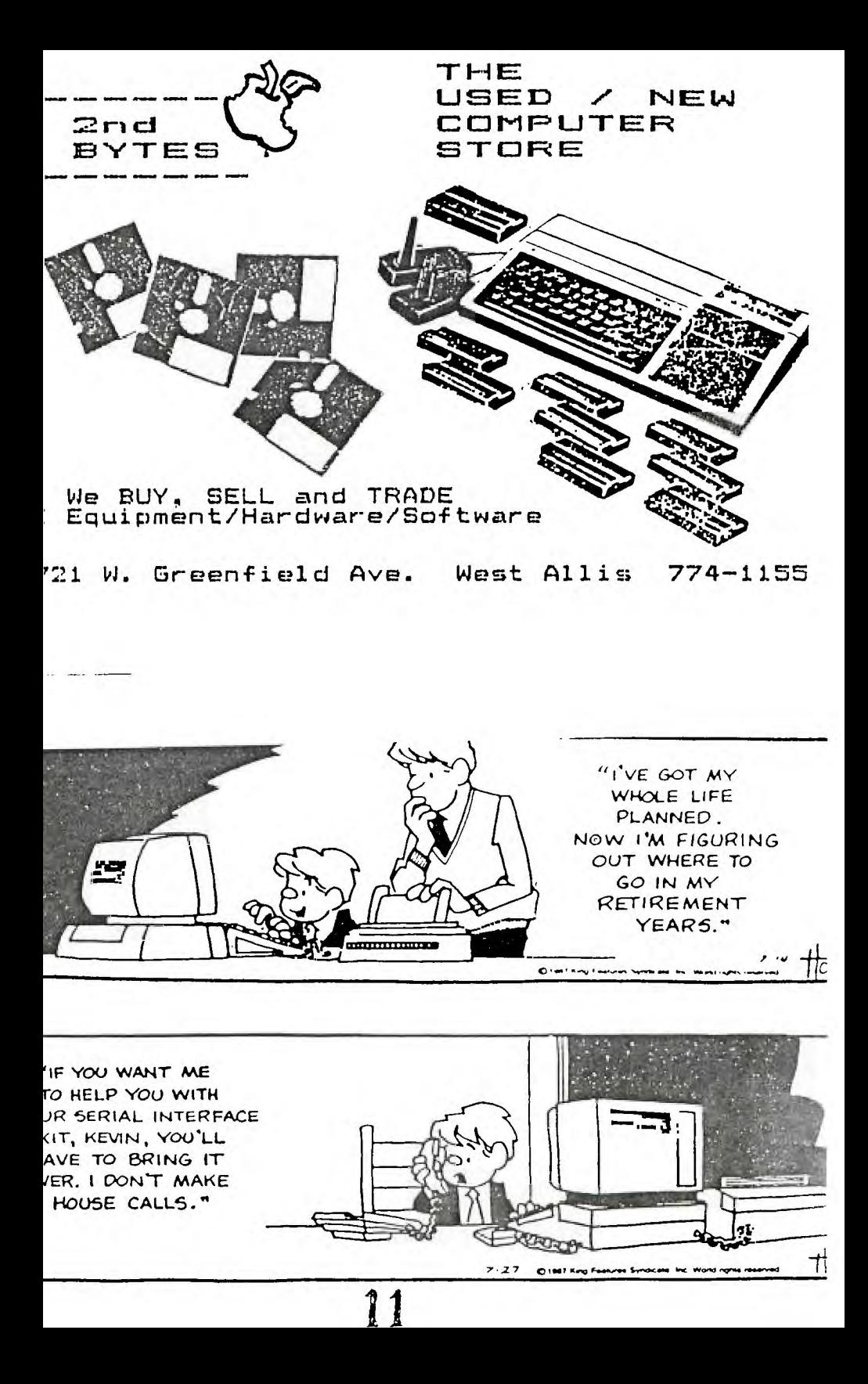

#### **TI -119/4A**

#### **HOME COMPUTER SPECIALISTS**

### **WE HAYS WHAT YOU NEED FOR YOUR TI1**

#### **COMPETITION COMPUTER PRODUCTS**

**2629 W. NATIONAL AVE. MILWAUKEE, WIS. 53204 (near the Mitchell Park Doses)** 

**STORE HOURS; MON THRU FRI 10-6 BAT 10-3** 

#### **57 2-40 1 0**

**BANKCARDS - CHECKS - DISCOVER CARDS WELCOME!** 

WOW! DS/DD DISKS .54 EACH!

GENUINE TI JOYSTICKS \$10 PER PAIR! **(with this flyer only - regularly g29.93 - while supply lasts)** 

PICK UP YOUR COPY OF OUR CATALOG SOON **WE WILL BUY ANY TI HARDWARE OR SOFTWARE YOU NO LONGER NEED - CALL! WE CUSTOM BUILD IBM COMPATIBLE COMPUTERS & TAKE TI ITEMS IN TRADE. FEATURING PANASONIC & STAR MICRONICS PRINTERS FROM \$189!** 

> **NEW AND USED TI99/4A COMPUTERS AVAILABLE! EXPANSION SYSTEMS AVAILABLE - NEW AND USED!**

**• HUGE SOFTWARE INVENTORY - MORE IN STOCK THAN EVER BEFORE! •**  CALL US FOR TECHNICAL HELP. WE WILL HELP YOU WITH YOUR **PROBLEMS. WE WILL TRY TO MEET OR BEAT ANYBODY'S PRICES. REMEMBER THAT WE ARE HERE TO HELP IF YOU HAVE A QUESTION OR PROBLEM. WE WANT YOUR BUSINESS AND WE'LL PROVE IT!** 

**OUR 218T YEAR IN BUSINESS IN MILWAUKEE AT 27TH & NATIONAL!** 

**TED, GENE, MIKE, JIM AND** JERRY

<sup>1</sup> **/'88**